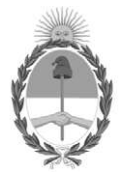

#### República Argentina - Poder Ejecutivo Nacional 1983/2023 - 40 AÑOS DE DEMOCRACIA

#### Circular

Número: IF-2023-41154986-APN-DNIP#JGM

### **CIUDAD DE BUENOS AIRES** Viernes 14 de Abril de 2023

Referencia: RELEVAMIENTO DE NECESIDADES DE INVERSIÓN PLAN NACIONAL DE INVERSIONES PÚBLICAS EJERCICIOS 2024-2026

#### Introducción

En el marco del proceso de formulación del gasto en Inversiones correspondiente al Plan Nacional de Inversiones Públicas (PNIP) 2024-2026, el Presupuesto Nacional 2024 y el Presupuesto Plurianual 2024-2026, se comunican las pautas generales para el registro de los Proyectos de Inversión en el Banco de Proyectos de Inversión (BAPIN).

De acuerdo a lo establecido en la Ley  $N^{\circ}$  24.354, este proceso debe incluir la totalidad de los gastos destinados a Inversión por parte del conjunto de los Organismos del Sector Público Nacional. Se debe contemplar la Inversión Real Directa, las Transferencias para Gastos de Capital, la Inversión Financiera destinada a Proyectos de Inversión y toda otra modalidad de ejecución de Proyectos de Inversión realizada por los Organismos de la Administración Nacional. Asimismo, las Empresas y Sociedades del Estado, los Entes Interestaduales, las Universidades Nacionales, los Fondos Fiduciarios, las Obras Sociales Estatales y Otros Entes del Sector Público Nacional no Financiero, deberán registrar -en esta instancia- aquellos Proyectos de Inversión que requieran fondos provenientes de la Administración Nacional.

#### Procedimiento

Cada uno de los Organismos del Sector Público Nacional deberá registrar en el BAPIN todos los Proyectos de Inversión que componen su Demanda de Inversión para los ejercicios 2024, 2025 y 2026, incluyendo la información detallada en el Anexo a esta Circular y conforme a los criterios allí descriptos.

#### El registro de la Demanda de Inversión en el BAPIN operará entre el 17 de abril y el 12 de mayo del 2023.

Junto con la carga y/o actualización de los proyectos, los titulares de las oficinas encargadas de elaborar proyectos de inversión pública (OPIPs, en los términos establecidos en la DI-2023-2-APN-DNIP#JGM) deberán informar la priorización de su demanda y cargar el Formulario de Políticas de Inversión.

La Dirección Nacional de Inversión Pública (DNIP) realizará el control de la Formulación y Evaluación de los proyectos incluidos en la Demanda. Luego, se informará los proyectos que se encuentran en condiciones de ingresar al PNIP y al Presupuesto Nacional y las adecuaciones necesarias en los proyectos que no cumplan con los requisitos mínimos de información. Cuando la información resulte satisfactoria, se emitirá el Informe de Calificación Técnica en los términos de la Resolución SEPIPyPPP 1/2021.

Además de los requerimientos de carga en BAPIN ya mencionados, los provectos a iniciar de estrato alto (artículo 4° de la Resolución SEPIPyPPP 1/2021 y artículo 2° la Disposición DNIP 1/2023), serán habilitados para su inclusión en los Anteproyectos de Presupuesto en caso de que se encuentren como mínimo en etapa de prefactibilidad (Resolución Conjunta RESFC-2023-19-APN-SH#MEC emitida por la Secretaría de Gabinete y la Secretaría de Hacienda).

A tal fin, deberán:

- Informar dicha etapa o posterior en el campo correspondiente en BAPIN (solapa Generales)
- · Enviar los estudios de prefactibilidad o factibilidad a la Dirección Nacional de Inversión Pública antes del 15 de junio de 2023.

Los proyectos de estrato alto que no se encuentren en condiciones de presentar los estudios, podrán ser incorporados únicamente en virtud de una autorización expresa de la Autoridad de Aplicación del SNIP. Para ello se deberá seguir el procedimiento contemplado en la Resolución SEPIPyPPP 1/2021, artículo 7°, segundo párrafo

Posteriormente a la instancia de Demanda, los organismos de la Administración Nacional deberán elaborar su Presupuesto Preliminar en FOP-Esidif. Los presupuestos de gastos de inversión se elaborarán detallando los proyectos BAPIN involucrados. Para ello, únicamente se utilizarán los proyectos BAPIN incluidos en la Demanda. En caso de omisiones, deberá solicitarse a la DNIP la incorporación de esos proyectos a través de una nota mediante el sistema de Gestión Documental Electrónica (GDE).

Asimismo, una vez realizada la comunicación de los techos por parte de la Oficina Nacional de Presupuesto (ONP), los organismos elaborarán sus respectivos anteproyectos de presupuesto en FOP-Esidif. Los gastos de inversión se formularán detallando los proyectos BAPIN involucrados y sólo se podrán incluir aquellos validados por la DNIP, según se detalló en los párrafos previos. En el marco de la Formulación de Anteproyectos, deberá elaborarse y entregarse el formulario de Programación Plurianual de Gasto de Inversión (PPGI) dentro de FOP-Esidif.

Los organismos no pertenecientes a la Administración Nacional elaborarán sus anteproyectos en BAPIN, en coincidencia con lo que se informe en el Sistema de Información Financiera para Empresas Públicas, Fondos Fiduciarios, Entes Excluidos del Presupuesto de la Administración Nacional y Universidades Nacionales (SIFEP). Digitally signed by Gestion Documental Electronica<br>Date: 2023.04.14 13:46:54 -03:00

Marina BARBEITO Directora Nacional Dirección Nacional de Inversión Pública<br>Jefatura de Gabinete de Ministros

#### Anexo

# Descripción del proceso de carga en el BAPIN del gasto de inversión en el marco de la formulación del PNIP 2024-2026, Presupuesto 2024 y Presupuesto Plurianual 2024-2026

#### $1<sup>1</sup>$  $\mathbf{a}$ )  $\mathbf{b}$  $\mathbf{c})$  $\mathbf{d}$  $e)$  $f$  $\mathbf{g}$  $h)$  $\ddot{\mathbf{i}}$  $\mathbf{i}$  $\bf k$ Proyectos relacionados - Transferencias para gastos de capital........ 12 4.3.2. Solapa Principios Conceptuales de Formulación .................................. 12  $\mathbf{a}$  $$  $\mathbf{c}$  $\mathbf{d}$  $e)$  $f$  $\mathbf{g}$ ) h)

#### Contenido

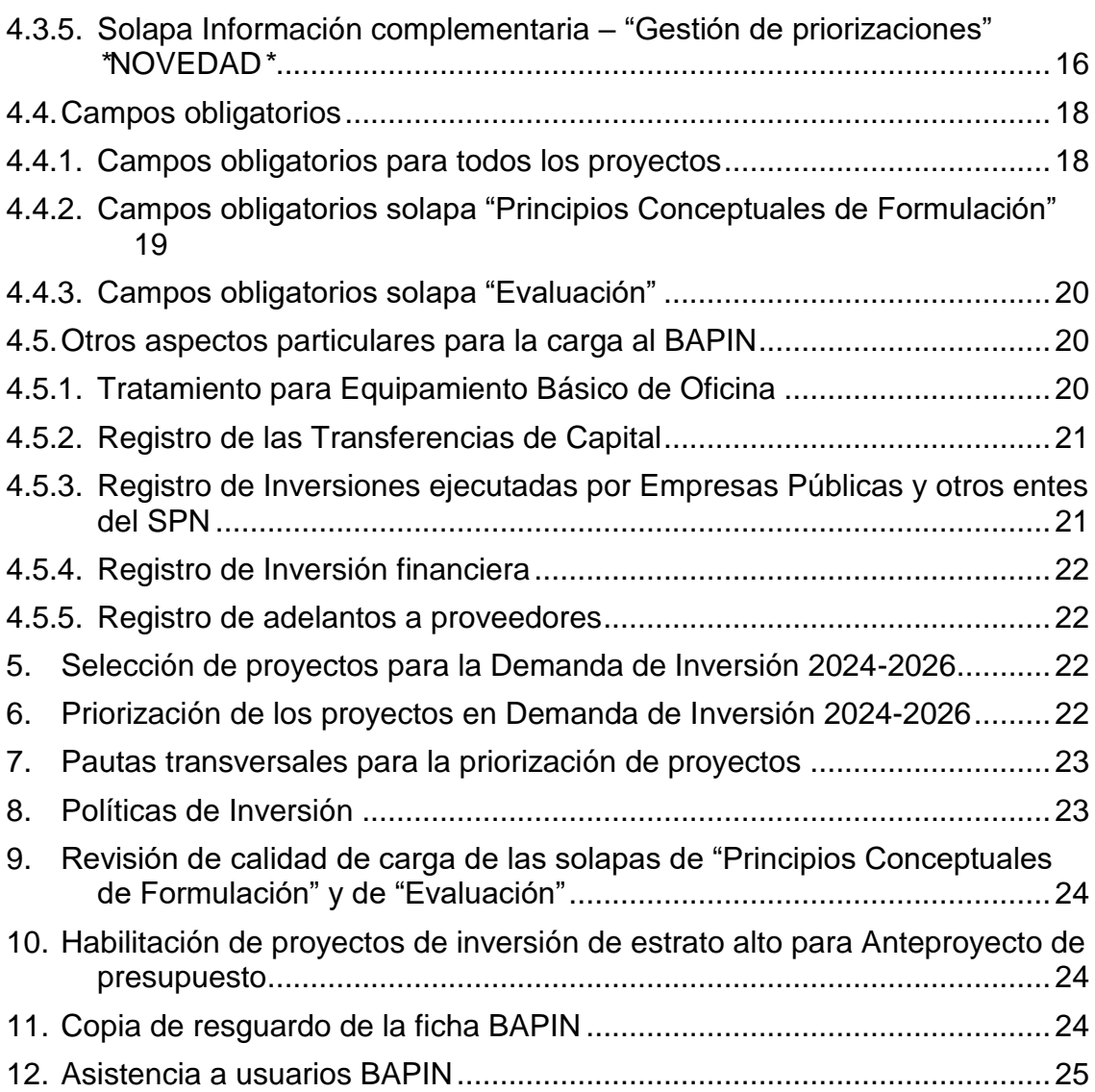

# <span id="page-5-0"></span>**1. Objetivo**

El propósito del presente Anexo consiste en informar los criterios generales que deben contemplar los organismos del Sector Público Nacional para la edición y carga de proyectos en el Banco de Proyectos de Inversión Pública (BAPIN), con el fin de gestionar la inclusión de los mismos en el Plan Nacional de Inversiones Públicas 2024-2026 y en el Presupuesto 2024 – Presupuesto Plurianual 2024-2026.

# <span id="page-5-1"></span>**2. Acciones a realizar por parte de los Organismos**

El relevamiento de los requerimientos de inversión se realizará a través del BAPIN. A tal efecto, se describen a continuación las acciones a realizar por parte de los organismos:

**A.** Cargar y/o editar las fichas BAPIN conforme los criterios expuestos en el apartado 4 - Carga en el BAPIN.

**Para explicitar la decisión del organismo de incluir un proyecto en los requerimientos de crédito presupuestario, se lo debe identificar mediante la selección de la denominada "marca de Demanda" disponible en la solapa "Generales" – apartado "Solicitud de Presupuesto".**

- **B. Plazo de carga de la Demanda en BAPIN: La carga de la información vinculada a la demanda de los proyectos propuestos por los organismos para ser incluidos en el Presupuesto 2024 se podrá realizar hasta el viernes 12 de mayo de 2023 inclusive.** A partir de esa fecha, se bloqueará la opción "marca de Demanda".
- **C.** Remitir a la DNIP los estudios de prefactibilidad o factibilidad de los proyectos a iniciar de estrato alto (artículo 4° de la Resolución SEPIPyPPP 1/2021 y artículo 2° la Disposición DNIP 1/2023) antes del 15 de junio de este año.
- **D.** Realizar un ordenamiento de los proyectos incluidos en Demanda reflejando las prioridades del organismo.
- **E.** Cargar el documento de Políticas de Inversión del organismo.
- **F.** Finalizada la carga, la DNIP realizará el control de la Formulación y Evaluación de los proyectos e informará los resultados. Cada organismo deberá realizar las adecuaciones que resulten necesarias. Cuando la información resulte satisfactoria se emitirá el Informe de Calificación Técnica en los términos de la Resolución SEPIPyPPP 1/2021 y normas modificatorias.

#### <span id="page-6-0"></span>**3. Alcance**

<u>.</u>

Los proyectos alcanzados por el presente relevamiento de Demanda de Inversión son aquellos propuestos para su inclusión al Presupuesto 2024 - Presupuesto Plurianual 2024-2026 por la totalidad de los organismos pertenecientes a la Administración Pública Nacional, así como los de Empresas y Sociedades del Estado, los Entes Interestaduales, las Universidades Nacionales, los Fondos Fiduciarios, las Obras Sociales Estatales y Otros Entes del Sector Público Nacional no Financiero que requieran transferencias o aportes de la Administración Nacional.

En tal sentido, deben ser considerados todos los proyectos de inversión:

- A. Sea cual fuere la **etapa del ciclo vida<sup>1</sup>** en que se encuentren. Entre los proyectos a iniciar, deberán considerarse también los que tengan fecha de inicio prevista en los ejercicios 2025 y 2026.
- B. Con independencia de su **contribución a la capacidad productiva**<sup>2</sup> para la prestación de bienes y/o servicios.
- C. Para todas las **Modalidades de Ejecución de Proyectos,** cualquiera sea su imputación presupuestaria en términos del Clasificador Económico del Manual de Clasificaciones Presupuestarias<sup>3</sup>:
	- **Proyectos de Inversión Real Directa** (carácter económico 2.2.1. Inversión Real Directa): Consisten en la adquisición o producción por cuenta propia de bienes de capital.
	- **Proyectos ejecutados mediante Transferencias de Capital** (carácter económico 2.2.2. Transferencias de Capital): Comprende aquellos gastos sin contraprestación, con el objeto de que los diferentes agentes públicos, privados o externos beneficiarios, se capitalicen mediante inversiones reales o financieras

Se deben incorporar al BAPIN la totalidad de las Transferencias de Capital, con independencia de su destino (p.e. a provincias y municipios, a universidades nacionales, al exterior, a fideicomisos, a empresas públicas y otros organismos del Sector Público Nacional, al sector privado y a otros sectores no especificados anteriormente).

<sup>1</sup> Se refiere a la etapa del ciclo de vida en que se encuentra el proyecto: idea/perfil, prefactibilidad/factibilidad, iniciado, cancelado o terminado. Para mayor detalle ver el punto 4.3.1. Solapa Generales, apartado e.

<sup>&</sup>lt;sup>2</sup> Consisten en: equipamiento básico de oficina, reposición o ampliación. Para mayor detalle ver punto 4.3.1. Solapa Generales, apartado d.

<sup>3</sup> Manual de Clasificaciones Presupuestarias para el Sector Público Nacional. Sexta Edición Actualizada. 2016. Disponible en https://www.economia.gob.ar/onp/sistema/#manuales

- **Proyectos de inversión imputados como Inversión Financiera**  (carácter económico 2.2.3. Inversión Financiera): Refieren a proyectos de inversión que se financian a través de la concesión de préstamos, de carácter reintegrable y cuya realización responde a objetivos de política.
- **Adelantos a proveedores y contratistas** (carácter económico 2.3.1. Inversión Financiera, objeto de gasto 6.8.7. Adelanto a proveedores y contratistas de largo plazo)**:** se deben incluir en aquellos proyectos que requieran adelantos a proveedores para su concreción.
- **Proyectos de inversión imputados como Inversión Financiera incluidos dentro de las Aplicaciones Financieras** (carácter económico 2.3.1. Inversión Financiera, objeto de gasto 6.6.7. Incremento de otras cuentas a cobrar a largo plazo): refiere mayormente a préstamos a provincias o al sector privado destinados a la financiación de inversiones.
- **Aportes de capital a empresas públicas no financieras y a otras organizaciones** (carácter económico 2.2.3. Inversión Financiera, objeto del gasto 6.1)
- **Entidades del Sector Público Nacional (SPN) no pertenecientes a la Administración Pública Nacional (APN):** los proyectos de las Empresas Públicas y Sociedades del Estado, Otros Entes del Sector Público no Financiero, Entes Interestaduales y otros organismos del SPN no pertenecientes a la Administración Nacional, **que requieran para su ejecución de Transferencias o aportes de la APN**, deberán registrarse en las fechas y con las consideraciones establecidas en el presente Anexo<sup>4</sup> , a fin de poder analizar y habilitar la transferencia/aporte.

### <span id="page-7-0"></span>**4. Carga en el BAPIN**

1

#### <span id="page-7-1"></span>**4.1. Organización del BAPIN**

El BAPIN consta de 5 módulos: Inversión, Financiamiento Externo, Políticas de Inversión, Mensajes y Usuarios.

Para la creación, carga y edición de proyectos de inversión se debe operar en el módulo Inversión, por lo que este Anexo está orientado casi exclusivamente a este módulo.

Se excluyen por tanto en esta oportunidad, aquellos proyectos que se financien únicamente con recursos propios de los organismos extrapresupuestarios, información que será solicitada con posterioridad.

El segundo módulo es el de Financiamiento Externo y se utiliza para cargar y editar las operaciones de financiamiento externo (esto es préstamos y donaciones).

El módulo Políticas de Inversión tiene por finalidad el registro de los objetivos perseguidos con los proyectos incluidos en cada una las instancias de formulación presupuestaria.

El módulo Mensajes sirve para administrar la comunicación entre los usuarios del sistema BAPIN y la DNIP.

Finalmente, el módulo Usuarios permite consultar los datos de contacto de todos los usuarios BAPIN, como así también la oficina de pertenencia.

# <span id="page-8-0"></span>**4.2. Unidad de registro en BAPIN - Tipología**

En el marco del Sistema Nacional de Inversiones Públicas se entiende por Proyecto de Inversión Pública a toda decisión de inversión que constituya una unidad autónoma de análisis, evaluación y ejecución, que esté orientada a un objetivo específico, que tenga un inicio y un final definidos. Sin embargo, se reconocen distintos tipos de registro en BAPIN que requieren su identificación en el sistema, así como requerimientos de información específicos para cada uno de ellos, según se indica más adelante.

En este sentido, es importante no confundir estos proyectos con la definición de "proyecto presupuestario" en el Sistema Presupuestario Nacional, que se limita al caso de inversiones de producción propia (tanto las realizadas por administración propia como las contratadas a terceros).

Además, encontramos registros (o "fichas") que comprenden inversiones "agrupadas" y/o transferencias de capital / aportes de capital al SPN destinados al financiamiento de un proyecto o un conjunto de proyectos. La posibilidad de incorporar proyectos "agrupados" (comúnmente denominados "bolsa") queda acotada exclusivamente a casos que unifican en un mismo registro unidades de inversión pequeñas, homogéneas y de plazo de resolución corto. Para mayores precisiones en relación con los proyectos "agrupados" se sugiere consultar la Resolución RESOL-2022-6-APN-SCPYPD#JGM y el apartado 4.3.1.f Tipo de registro.

A cada registro BAPIN el sistema le asigna un único código identificatorio ("código BAPIN") luego de ingresar un conjunto de información relevante en el módulo Inversión

# <span id="page-9-0"></span>**4.3. Descripción conceptual de las solapas del módulo Inversión**

A continuación, se realiza una breve reseña de los principales campos a completar, los que en su totalidad se encuentran en el módulo Inversión, estructurado en seis solapas: Generales, Principios Conceptuales de Formulación, Evaluación, Cronograma, Información Complementaria e Intervención DNIP.

# <span id="page-9-2"></span><span id="page-9-1"></span>**4.3.1. Solapa Generales**

# **a) Categoría Programática**

Corresponde a las categorías SAF, Programa, Subprograma. Es editable por el usuario únicamente en la carga inicial. Posteriormente se actualiza en forma automática a partir de la validación provista por la ONP. Cualquier modificación en esta categoría deberá, por tanto, ser gestionada ante la ONP.

# <span id="page-9-3"></span>**b) Código Presupuestario**

Aplica únicamente para los Organismos pertenecientes a la Administración Nacional.

Indica los códigos de Proyecto, Actividad y Obra, según corresponda.

Estos campos **no serán completados por el usuario**. Serán actualizados por la DNIP en forma automática, luego de su validación por parte de la ONP.

**Es responsabilidad de cada organismo solicitar a la ONP la apertura de las categorías requeridas e informar los proyectos BAPIN asociados.** Asimismo, cualquier modificación de este código deberá ser gestionado ante la ONP.

# <span id="page-9-4"></span>**c) Denominación**

Debe conformarse explicitando la acción, el objeto y el lugar en el que se llevará a cabo. (*Ejemplo: Construcción de nueva Terminal de Ómnibus de media y larga distancia, Villa Lugano-CABA)*. Se solicita evitar el uso de siglas sin detallar y la incorporación de otros datos que no contribuyan a una mejor descripción del proyecto (p.e. referencias a códigos presupuestarios). En caso de que un proyecto sea usualmente citado con alguna denominación particular (p.e. *Cero+Infinito*), se sugiere incorporar esa descripción a la denominación, entre paréntesis al final de la denominación, conforme las indicaciones generales.

En el caso de "Equipamiento básico de oficina" deberá adicionarse el año para el cual se propone la ejecución (p.e. "Adquisición de equipamiento básico de oficina – 2024"). Este tratamiento también deberá aplicarse a otros proyectos con criterio anual de registro.

Una vez seleccionados los registros para la formulación 2024-2026, las denominaciones serán bloqueadas, por lo que se recomienda prestar especial atención a las pautas precedentes. En caso de requerirse la modificación de la denominación de alguno de los registros, deberá cursarse una solicitud formal ante la DNIP, con la justificación correspondiente.

# <span id="page-10-0"></span>**d) Contribución**

Se refiere a la contribución del proyecto de inversión a la capacidad del organismo de producir bienes o prestar servicios. Se clasifica en tres categorías:

- Reposición.
- Ampliación.
- Equipamiento básico de oficina: lo constituyen las adquisiciones de equipo de oficina e informático destinadas a asegurar el funcionamiento administrativo normal de un organismo o área.

# <span id="page-10-1"></span>**e) Etapa**

Corresponde a la etapa del ciclo de vida en que se encuentre el proyecto. Las categorías previstas son:

- Idea/perfil
- Prefactibilidad/factibilidad
- Iniciado
- Finalizado
- Cancelado

En el caso de proyectos que hayan concluido la ejecución física, pero demanden créditos para la ejecución financiera (por devengamientos pendientes), se indicará como "finalizado" en el campo "etapa" (solapa "Generales") y "en ejecución" en el campo "Estado financiero" (solapa "Cronograma").

Se podrá indicar como iniciados aquellos proyectos que se encuentren contratados, aun cuando no cuenten con ejecución financiera. En este último caso se deberá informar en el campo "comentarios" de la Solapa Generales el número/código y la fecha del acto administrativo que aprueba el contrato.

# <span id="page-11-0"></span>**f) Tipo de registro - \*NOVEDAD\***

Este campo pretende contribuir a la identificación de los registros BAPIN que se correspondan con un proyecto de inversión individual, diferenciándolo de registros cuya lógica responda a otras convenciones, según fuera mencionado en apartados precedentes.

En este sentido, elementos importantes en la definición de un **proyecto de inversión** son que las acciones comprendidas respondan a una unidad indivisible de análisis, decisión y ejecución, que estén orientadas a un objetivo específico, que tengan un inicio y un final definidos. Sin embargo, se reconocen otros tipos de registros en BAPIN que requieren su identificación en el sistema y no presentan estos elementos de manera completa, los cuales tienen requerimientos de información específicos.

En función de la experiencia del último relevamiento, se ha creado una nueva categoría y limitado el alcance de las preexistentes

Se definen cuatro tipos de registros BAPIN:

- Individual: aquellos en los que la unidad de registro (ficha BAPIN) corresponde unívocamente con un proyecto de inversión. Se ha revisado el alcance de esta categoría. A diferencia del año pasado, no debe utilizarse para los registros de la APN que financien un único proyecto de inversión a ejecutar por una Empresa Pública, Fondo Fiduciario u Otro ente ingrante del SPN, casos para los que se ha generado una categoría propia (ver abajo).
- Agrupado: aquellos en los que la unidad de registro (ficha BAPIN) corresponde a un proyecto agrupado en los términos establecidos por la RESOL-2022-6-APN-SCPYPD#JGM, con las siguientes características:

a) Consistan en unidades pequeñas, homogéneas y de plazo de resolución corto;

b) Constituyan unidades autónomas de decisión y análisis, pero homogéneas en su objeto;

c) Cada unidad de análisis y decisión no supere individualmente el monto al que refiere el Artículo 2° de la la Resolución SEPIPyPPP 1/2021 y artículo 1° de la Disposición DNIP 1/2023.

Si alguna de las unidades de inversión supera el monto referido en el párrafo anterior, deberá registrarse por separado, como un nuevo proyecto de inversión individual

La caracterización que informe cada organismo en BAPIN será preliminar, hasta contar con dicha validación por parte de la DNIP.

- Transferencia de capital global o aporte de capital global al SPN: aquellos que refieren a fondos destinados a otros organismos del SPN para el financiamiento de varios proyectos de inversión.
- Transferencia de capital INDIVIDUAL o aporte de capital INDIVIDUAL al SPN: aquellos registros que refieren a fondos destinados a otros organismos del SPN para el financiamiento de un proyecto de inversión en particular. Esta categoría es una novedad en relación con la utilizada el año pasado.

Tanto los registros que corresponden a proyectos agrupados como los de aportes de capital o transferencias globales serán considerados anuales, con independencia del plazo de los proyectos de inversión y/o contratos financien con ellos, a excepción de los que en forma específica sean autorizados por la DNIP para una extensión mayor. En cambio, en los casos de registros individuales y transferencia de capital INDIVIDUAL o aporte de capital INDIVIDUAL al SPN debe reflejarse las inversiones en todos los ejercicios sobre los que tengan impacto.

# <span id="page-12-0"></span>**g) Principal inversión -** *\****NOVEDAD***\**

.

Este campo pretende caracterizar el registro BAPIN según la principal inversión prevista, contemplando dos categorías principales:

- Adquisiciones: refiere a la compra de bienes ya elaborados.
- Obras: refiere a la elaboración (propia o por terceros contratados al efecto) de nuevos activos.

El campo refiere a la principal inversión porque es habitual que un proyecto comprenda tanto la adquisición de bienes ya elaborados como la elaboración de activos nuevos. Cuando se trate de una ficha que incluya las dos acciones, se deberá identificar aquella que implique la mayor parte de los fondos del proyecto.

Adicionalmente, en el caso de las transferencias de capital o inversiones financieras, se pretende que se identifique el fin último que dará a los fondos el receptor de los mismos.

Por último, sólo para los casos en que no resulte posible identificar de antemano el destino de los fondos podrá utilizarse la categoría Otros.

# <span id="page-12-1"></span>**h) Finalidad-Función-Subfunción**

Corresponde a la clasificación funcional del gasto del Sistema Presupuestario (finalidad-función), con el agregado de un nivel de desagregación mayor (subfunción). Es obligatorio completar hasta el tercer nivel. En caso de que se requiera la incorporación de una subfunción que no se encuentre en las tablas disponibles, se deberá solicitar su apertura a la DNIP, con una breve explicación del concepto a incluir y aplicación prevista.

Se recomienda prestar especial atención al rol que tendrá este campo en la solapa Evaluación (apartado 4.3.3. del presente Anexo).

# <span id="page-13-0"></span>**i) Localización**

Lugar en el que se ubica físicamente el proyecto de inversión. Se recomienda registrar esta información hasta el máximo nivel disponible en las tablas de BAPIN.

Cabe recordar que existe una correspondencia entre lo informado en la solapa Generales y la solapa Cronograma.

Para los proyectos con localización en más de una provincia y que cuenten con la posibilidad de asignar crédito a cada localización al momento de la formulación del presupuesto, ésta deberá ser registrada con ese nivel de detalle en la solapa cronograma, que ha sido rediseñada a tal efecto. Para mayor detalle ver el apartado correspondiente al Cronograma.

En proyectos con localización en más de una provincia, se solicita evitar el uso de la categoría "interprovincial" en la solapa Generales, e identificar todas las provincias involucradas. Sólo de forma excepcional, si no se dispone de esa información, deberá consultarse con la DNIP la posibilidad de incorporar "interprovincial". Si se desagregan las provincias, luego en la solapa Cronograma se podrá registrar el gasto por cada provincia, o bien imputarlo a la categoría "Interprovincial". En cambio, si en la solapa Generales no se identifican las provincias, el crédito no podrá ser desagregado por cada provincia en el Cronograma.

Si el proyecto se destina a todas las provincias, no corresponde ingresar las 24 localizaciones sino utilizar la categoría "Nacional". No obstante, el uso de esta categoría será restringida a casos muy particulares, dado que normalmente no se corresponde con la unidad conceptual de proyecto de inversión. En la solapa Cronograma de la ficha BAPIN se deberán desagregar los créditos por cada provincia o bien registrarlos a nivel "Nacional"

La localización que se registre en la solapa Generales se puede detallar hasta el nivel de municipio. En cambio, en el Cronograma los gastos se asignan a nivel de provincia.

# <span id="page-13-1"></span>**j) Financiamiento externo**

En caso de que el proyecto esté financiado por un préstamo/transferencia externa (de Organismos Internacionales de Crédito o Bilaterales), completar el código BAPIN de la (o las, si hubiese más de una) ficha de préstamo o donación externa. Para ello, esa ficha debe estar registrada previamente en el BAPIN. La vinculación con la ficha de Financiamiento externo es obligatoria, y se registra en el apartado "Origen del financiamiento externo", de la Solapa Generales.

Si aún no se cuenta con el dato del origen del financiamiento externo, se utilizará el código BAPIN de una ficha de préstamo genérico "900000 - PROGRAMA DE FINANCIAMIENTO EXTERNO NO DEFINIDO". Esta asignación tendrá carácter excepcional y transitoria, hasta que se defina el código PEX con que se incluirá el proyecto en el PNIP y en el presupuesto.

# <span id="page-14-0"></span>**k) Proyectos relacionados - Transferencias para gastos de capital**

El campo de "proyectos relacionados" cuenta con dos categorías particulares para el caso de transferencias de capital:

- Transferencias de APN a Empresas Públicas y otros Entes del SPN: incorporar los códigos BAPIN que correspondan a los proyectos a financiar (solapa "Generales", campo "proyectos relacionados", relación "Transferencia hacia").
- Proyectos de Empresas Públicas y otros Entes del SPN financiados por transferencias de APN (total o parcialmente): incorporar los códigos BAPIN de la transferencia de origen (solapa "Generales", campo: "proyectos relacionados ", relación: "Transferencia de").

El campo "proyectos relacionados" incluye además otras tres categorías: "complementario", "concurrente" y "sustituto", que deberán ser utilizadas para aquellos proyectos que sean subsidiarios o reemplacen a otras iniciativas de inversión.

Ver aclaraciones adicionales en el apartado 4.5.3. "Registro de Inversiones ejecutadas por Empresas Públicas y otros entes del SPN".

# <span id="page-14-1"></span>**4.3.2. Solapa Principios Conceptuales de Formulación**

En esta solapa se consolidan las preguntas relevantes que deben responderse para una correcta formulación del proyecto.

Esta solapa deberá ser completada en los casos y campos descriptos en el apartado 4.4.2.

Para mejor detalle del contenido de estas preguntas, se recomienda consultar el "Instructivo de carga en el BAPIN – versión conceptual" disponible en la web de la DNIP.

### <span id="page-14-2"></span>**4.3.3. Solapa Evaluación**

Esta solapa permite reflejar los criterios e indicadores utilizados en la evaluación de los proyectos de acuerdo con dos criterios:

- o Evaluación Económica: se admiten dos tipos de evaluaciones económicas: a) mediante un método o técnica de evaluación económica propiamente dicha; b) apelando al uso de un indicador económico que no refleja necesariamente la aplicación de una metodología específica, pero sí da cuenta de un análisis que toma en cuenta aspectos económicos asociados al desarrollo del proyecto.
- o Evaluación no Económica: permite medir aspectos de la necesidad o problema que justifica la intervención. Se refiere a la situación sin proyecto.

Para su correcta utilización e interpretación se recomienda consultar los instructivos y guías disponibles en la web de la DNIP y los criterios indicados en el punto 4.4.3.

Importante: para completar la información solicitada, en particular las solapas de Principios Conceptuales de Formulación y de Evaluación, resulta indispensable contar con información proveniente de las áreas formuladoras de proyectos.

### <span id="page-15-0"></span>**4.3.4. Solapa Cronograma**

A continuación, se describen las características salientes de esta solapa. Para una descripción detallada de los campos se recomienda consultar el "Instructivo de Carga en el BAPIN – versión conceptual" y/o "Guía Operativa de carga BAPIN III 2023".

Como ya sucediera en el relevamiento del año pasado, se admite el uso menos detallado de algunos clasificadores presupuestarios en relación con años previos. Se explicita en cada caso el mínimo nivel requerido.

### <span id="page-15-1"></span>**a) Ajustes en montos estimados**

Completar los montos anuales estimados **a partir del año 2023** hasta el final del período de ejecución del proyecto, con especial atención a las proyecciones del trienio 2024-2026. **No deberán incluirse en las mismas, ajustes derivados de proyecciones inflacionarias o de tipo de cambio con posterioridad al ejercicio 2024.** 

La inversión estimada para el corriente año 2023 deberá ajustarse a las proyecciones reales de ejecución, con independencia del crédito vigente asignado presupuestariamente para el ejercicio.

### <span id="page-15-2"></span>**b) Objeto de gasto**

La carga puede realizarse en diferentes niveles de detalle. El campo admite la carga al máximo nivel de los clasificadores vigentes, pero el nivel mínimo requerido es el siguiente:

- 1- Para los incisos 1, 2 y 3 es suficiente indicar el inciso (no son necesarias las partidas principal, parcial y subparcial)
- 2- Para el inciso 4, es suficiente indicar la partida principal (no son necesarias las partidas parcial y subparcial)
- 3- Para el inciso 5 debe indicarse al menos la partida principal, y deberá ampliarse en los siguientes casos:
	- a. Principal 5 requiere hasta subparcial
	- b. Principal 6 requiere hasta subparcial
	- c. Principal 8 requiere hasta parcial
- 4- Para el inciso 6, debe indicarse al menos la partida principal, y en el caso de la partida principal 6 deberá ampliarse hasta subparcial.

El sistema no admitirá el uso de partidas con menor detalle que el mínimo requerido.

# <span id="page-16-0"></span>**c) Provincia**

Se corresponde con lo registrado en el campo Localización Geográfica de la Solapa Generales. Se completa automáticamente si la localización es una provincia específica.

Aclaraciones:

- En el caso de proyectos con localización indicada en más de una provincia, se podrá seleccionar la categoría "interprovincial" o bien cada una de las provincias incorporadas. La selección dependerá de la información con la que se cuente al momento de la carga.
- Si el proyecto se destina a todas las provincias, se podrá seleccionar la categoría "nacional" o bien cada una de las provincias. La selección dependerá de la información con la que se cuente al momento de la carga.

Se reitera que, en la medida de lo posible, **debe minimizarse el uso de las categorías "Interprovincial" y "Nacional",** haciendo un esfuerzo por indicar en detalle la ubicación geográfica.

### <span id="page-16-1"></span>**d) Fuente de financiamiento**

Este campo BAPIN se corresponde con los conceptos de procedencia y fuente del manual de clasificaciones presupuestarias. La carga puede realizarse al nivel de la procedencia –sin indicar el segundo dígito- si así se prefiere.

### <span id="page-16-2"></span>**e) Código Pex**

Se corresponde con lo registrado en el campo Origen del Financiamiento Externo. Estrictamente, este campo refiere al código de BAPIN préstamo y no al código PEX. Este último, no se encuentra disponible para su uso en BAPIN.

Aclaraciones:

- Si existe una sola ficha BAPIN de programa de financiamiento externo asociada al proyecto, el sistema la carga por defecto.
- Si existen varias fichas BAPIN de programa de financiamiento externo asociadas al proyecto, se deberá seleccionar la que corresponda en un desplegable, que mostrará los códigos Pex que se hayan registrado oportunamente en la solapa Generales.

# <span id="page-17-0"></span>**f) Campos de Información Presupuestaria Vigente**

En este apartado se presentan los créditos y gastos que surgen del eSIDIF. Ninguno de los datos que componen este campo es cargado por el Organismo. Toda la información es provista por la ONP (Oficina Nacional de Presupuesto) y registrada por la Dirección Nacional de Inversión Pública con periodicidad semanal. En caso de error u omisión se debe notificar a la DNIP y al analista sectorial a cargo del seguimiento de los proyectos del organismo-.

# <span id="page-17-1"></span>**g) Gasto realizado**

Para los organismos de la Administración Pública Nacional, los gastos realizados y devengados de 2018, 2019 y 2020 se encuentran actualizados por la DNIP a partir de la ejecución presupuestaria de eSIDIF y consultas a los organismos. Para los años 2021 y posteriores, la actualización de la ejecución financiera de los proyectos de inversión en BAPIN se realiza semanalmente en forma centralizada desde la DNIP, en función de la información disponible en eSIDIF.

En el caso de organismos no pertenecientes a la Administración Nacional, la carga continúa descentralizada y a cargo de cada uno de los organismos. La actualización de esta información, debe realizarse con frecuencia mensual, según lo indicado en la Circular IF-2022-16050336-APN-DNIP#JGM.

### <span id="page-17-2"></span>**h) Gastos corrientes asociados al proyecto**

En caso de proyectos que para su ejecución o puesta en operación impliquen la necesidad adicional de gastos corrientes para el año 2023, éstos podrán informarse en el cronograma, en el campo "gastos de", seleccionando la categoría "operación", si se desea hacerlo.

Esta indicación se refiere a gastos incrementales respecto a la situación sin proyecto y su carácter es meramente informativo. Las solicitudes inclusión de estos gastos en el presupuesto deberán canalizarse ante la ONP junto a todos los gastos corrientes del organismo.

# <span id="page-18-0"></span>**4.3.5. Solapa Información complementaria – "Gestión de priorizaciones"** *\****NOVEDAD***\**

Esta sección tiene como objetivo identificar varios de los criterios establecidos en la Resolución conjunta RESFC-2023-19-APN-SH#MEC que deben tenerse en cuenta al momento de priorizar los proyectos de inversión a incluir en el Plan Nacional de Inversiones Públicas 2024-2026.

Es importante aclarar que los requerimientos de información relacionados con los criterios de priorización, excepto los asociados al cambio climático, sólo aplican para los proyectos a iniciar cuyo costo total supere los \$124 millones y no estén destinados a la adquisición de equipamiento básico de oficina.

Por su parte, los requerimientos asociados al criterio "cambio climático" aplican a todos los proyectos, independientemente de su estado, contribución y monto. Esto significa que se debe cumplimentar el requerimiento incluso cuando se trate de proyectos en ejecución o de equipamiento básico de oficina. Esta información se pondrá a disposición de la Oficina Nacional de Presupuesto para su uso como insumo en la estimaciones de gastos climáticos.

A continuación, se presenta un resumen del modo en el que serán abordados cada uno de los criterios de priorización. En la web de la DNIP se encuentra disponible un documento que contiene un desarrollo más extenso para cada uno de ellos [\(https://www.argentina.gob.ar/jefatura/evaluacion](https://www.argentina.gob.ar/jefatura/evaluacion-presupuestaria/dnip/manuales-y-tutoriales/)[presupuestaria/dnip/manuales-y-tutoriales/](https://www.argentina.gob.ar/jefatura/evaluacion-presupuestaria/dnip/manuales-y-tutoriales/) Documento: "Pautas para la priorización de proyectos de inversión).

### **Impacto positivo en la generación de empleo dentro del territorio nacional**

La contribución a este criterio de priorización se basará en la información proporcionada por los organismos en una serie de campos que varían según la naturaleza del proyecto. Es decir, la información requerida depende de lo previamente indicado en el campo "Principal inversión" (ver punto 4.3.1.g), a saber:

- Para las obras se deberá informar la incidencia de la mano de obra en el costo total de la inversión. Estará disponible la posibilidad de informar la correspondencia con alguna de las tipologías de obras identificadas en un listado desplegable.
- Para las adquisiciones se deberá indicar si el origen de los bienes es nacional o importado. En caso de desconocer el origen, se deberá seleccionar el sector económico que provee dichos bienes (seleccionando desde un listado desplegable), permitiendo inferir el impacto en el empleo mediante una aproximación estadística.

Los proyectos a priorizar por este criterio son los que tienen mayor incidencia de la mano de obra en el costo total y aquellos que impliquen la adquisición de bienes de origen nacional.

Se hace notar este proceso se diferencia de la marca que fuera utilizada en el relevamiento pasado.

## **Contribución a la reducción de importaciones y/o el aumento de las exportaciones**

Estas dimensiones se abordarán mediante una aproximación cualitativa. De igual manera que el relevamiento previo, deberán identificarse explícitamente y priorizarse los proyectos con aportes positivos en cualquiera de las dos alternativas y, como novedad de este relevamiento, señalar los productos involucrados en cada caso.

#### **Contribución a la reducción de brechas regionales**

Para 2024, corresponde la priorización de proyectos localizados en las provincias del norte argentino. Conforme análisis que fueran realizados en base a indicadores de nivel de desarrollo y brechas sectoriales.

A los fines operativos, el registro de la contribución a este criterio de priorización dejará de ser una marca a informar por el organismo. Esta dimensión se abordará desde la ubicación geográfica y la finalidad-función informada para cada proyecto en los campos correspondientes del BAPIN. Es decir, no se solicitará ningún tipo de información adicional.

### **Contribución a la adaptación y/o mitigación al cambio climático**

Esta contribución deberá ser marcada para cada proyecto que aporte a la adaptación y/o a la mitigación del cambio climático (las opciones no son excluyentes). A estos efectos, se adoptan las definiciones<sup>5</sup> de la Ley 27.520 (ley de Presupuestos mínimos de adaptación y mitigación al cambio climático global).

A las marcas básicas que ya fueron utilizadas el relevamiento pasado, se incorporaron campos específicos que permiten distinguir los casos en que el objetivo principal sea la adaptación o mitigación del cambio climático de aquellos que tienen algún componente o actividad con una contribución en ese sentido.

<u>.</u>

<sup>5</sup> a) Cambio climático: Variación del clima atribuido directa o indirectamente a la actividad humana, que altera la composición de la atmósfera mundial y que se suma a la variabilidad climática natural observada durante períodos de tiempo comparables. b) Medidas de adaptación: Las políticas, estrategias, acciones, programas y proyectos que puedan prevenir, atenuar o minimizar los daños o impactos asociados al Cambio Climático y explorar y aprovechar las nuevas oportunidades de los eventos climáticos. c) Medidas de mitigación: Acciones orientadas a reducir las emisiones de gases de efecto invernadero responsables del cambio climático, así como medidas destinadas a potenciar, mantener, crear y mejorar sumideros de carbono.

Adicionalmente, en los casos que corresponda, se solicita informar la/s medida/s del Plan Nacional de Adaptación y Mitigación al Cambio Climático en que se encuadra el proyecto.

# **Potencia el desarrollo tecnológico**

Se mantiene la marca de priorización, es decir, para que un proyecto sea priorizado por el criterio en cuestión primero debe ser marcado. Luego se deberá elegir entre 3 categorías diferentes que permiten caracterizar el proyecto de inversión distinguiendo entre:

- Proyectos que incorporen tecnologías y/o bienes de capital que hayan sido diseñados, desarrollados y/o adaptados significativamente por proveedores locales.
- Programas destinados a financiar proyectos de terceros que incorporen tecnologías y/o bienes de capital que hayan sido diseñados, desarrollados y/o adaptados por proveedores locales.
- Programas para fomentar la constitución o el fortalecimiento de unidades productivas de base tecnológica. Es decir, organizaciones que conviertan el conocimiento tecnológico en nuevos productos, procesos o servicios, o mejoren sustancialmente los existentes.

Adicionalmente, para la primera de las alternativas enunciadas, deberá indicarse el grado de madurez y flexibilidad de la tecnología a que refiere el proyecto según las opciones disponibles en listas desplegables.

### <span id="page-20-0"></span>**4.4. Campos obligatorios**

### <span id="page-20-1"></span>**4.4.1. Campos obligatorios para todos los proyectos**

Todos los proyectos que se postulen al Presupuesto 2024 – Presupuesto Plurianual 2024-2026, con independencia de la modalidad de ejecución, contribución y etapa del ciclo de vida en que se encuentren, deberán tener completos como mínimo los siguientes campos del BAPIN:

- Solapa Generales:
	- o Categoría Programática: SAF, Programa, Subprograma
	- o Denominación
	- o Contribución
	- o Etapa
	- o Localización
	- o Finalidad-función-subfunción
	- o Tipo de registro
	- o Principal inversión
	- o Gestión de priorizaciones (en caso de corresponder)
	- o Origen de financiamiento externo (en caso de corresponder)
	- o Proyectos relacionados Origen y destino de Transferencias para gastos de capital (en caso de corresponder)
- o Solicitud de presupuesto (con la correspondiente marca Demanda 2024-2026)
- Solapa Cronograma de gastos: completar todos los campos (ver apartado 4.3.4.)

# <span id="page-21-0"></span>**4.4.2. Campos obligatorios solapa "Principios Conceptuales de Formulación"**

Además de los campos mencionados en el apartado anterior, para los proyectos **a iniciar** se deberá completar la solapa de "Principios Conceptuales de Formulación" según los siguientes criterios:

#### **Casos en que se requiere completar todos los campos**:

 Proyectos de inversión que superen el monto vigente establecido para el requerimiento de Informe de Calificación Técnica (ICT), según artículo 1 de la Disposición DNIP 1/2023.

#### **Casos para los cuales se solicita carga parcial:**

Se requiere completar campos básicos en los siguientes casos:

- Proyectos por debajo del monto mínimo establecido para el requisito de ICT de acuerdo a disposición vigente: se requiere completar los campos de necesidad a satisfacer (pregunta 1), objetivo (pregunta 2), producto o servicio a proveer (pregunta 3), capacidad prestacional (pregunta 6), características de la inversión física (pregunta 7) y beneficiarios (en pregunta 9)
- Proyectos agrupados: se requiere completar los campos de necesidad a satisfacer (pregunta 1), objetivo (pregunta 2), producto o servicio a proveer (pregunta 3), capacidad prestacional (pregunta 6) y características de la inversión física (pregunta 7)
- Proyectos de equipamiento básico de oficina: requieren completar únicamente las características de la inversión física (pregunta 7).

#### **Casos en que no se requiere completar esta solapa:**

 Transferencias a Empresas Públicas, Fondos Fiduciarios y otros Entes del SPN, ya sean globales –destinadas al financiamiento de varios proyectos- o individuales. En estos casos, las fichas que deberán completar la información requerida serán las que registren los proyectos de destino de dichos fondeos, es decir, los proyectos de inversión informados en BAPIN por las propias Empresas Públicas, Fondos Fiduciarios y Otros entes.

# <span id="page-22-0"></span>**4.4.3. Campos obligatorios solapa "Evaluación"**

Además de los campos requeridos para todos los proyectos, para aquellos proyectos de inversión **a iniciar**, se deberá completar la solapa de "Evaluación" según los siguientes criterios:

- Si el costo total estimado es mayor al establecido en el artículo 2 de la Disposición DNIP 1/2023, deberán informar los resultados de la evaluación económica a través de un método o técnica y adicionalmente deberán consignar un indicador económico y un indicador cualitativo/cuantitativo.
- Si el costo total estimado es mayor al monto establecido en el artículo 1 de la Disposición DNIP 1/2023, se deberá cargar al menos un indicador económico y uno cuali-cuantitativo.
- Si el costo total estimado se encuentra entre \$124 millones y \$1.242 millones se deberá cargar al menos un indicador "cualitativo/cuantitativo".

La obligación de carga no aplica a:

- Proyectos que no superen los \$ 124 millones de costo total
- Proyectos agrupados sin una identificación detallada del proyecto de inversión a financiar (al respecto ver las aclaraciones referidas a los proyectos "agrupado" vertidas en el apartado 4.2 "Registro de proyectos en BAPIN – Tipología" y 4.3.1.f "Tipo de registro")
- Proyectos de equipamiento básico de oficina
- Transferencias a Empresas Públicas, Fondos Fiduciarios y otros Entes del SPN, ya sean globales –destinadas al financiamiento de varios proyectos- o individuales. Nuevamente, los proyectos ejecutados con estas transferencias e informados en BAPIN por las propias Empresas Públicas, Fondos Fiduciarios y Otros entes sí deberán cargar la información requerida según se detalla arriba.

### <span id="page-22-1"></span>**4.5. Otros aspectos particulares para la carga al BAPIN**

### <span id="page-22-2"></span>**4.5.1. Tratamiento para Equipamiento Básico de Oficina**

En el caso de proyectos de adquisición de equipamiento de oficina (mobiliario, computadoras y software básico y estándar para oficinas<sup>6</sup>) indispensables para el normal funcionamiento administrativo básico de un organismo, se abrirá una única ficha anual por Servicio Administrativo Financiero, que, luego, deberá vincularse a las distintas actividades presupuestarias que corresponda.

<sup>1</sup> La categoría no incluye instalaciones eléctricas, ni de calefacción y/o refrigeración de espacios de oficinas.

Los proyectos de "equipamiento básico de oficina", deben incluir en su denominación el año de ejecución previsto, el cual no se podrá modificar (es decir, no se podrán reutilizar fichas de equipamiento de oficina correspondientes a ejercicios anteriores).

## <span id="page-23-0"></span>**4.5.2. Registro de las Transferencias de Capital**

Deberán registrarse con una desagregación a nivel de proyecto de inversión, tal como fuera definido en el punto 4.2 "Registro de proyectos en BAPIN - Tipología" y 4.3.1.f "Tipo de registro".

A fin de completar el cronograma de gastos del BAPIN, en el campo objeto de gasto se considerará el inciso 5 con la apertura detallada en el apartado 4.3.4.b.

En caso de tratarse de Transferencias a Empresas Públicas y otros Entes del SPN, y a fin de cumplimentar la información en BAPIN, el organismo otorgante de la Transferencia deberá solicitar al Organismo receptor el listado de proyectos de inversión con su correspondiente código BAPIN, y vincularlo a la ficha de la Transferencia en el campo "proyecto relacionado" usando el tipo "transferencia hacia" de la solapa "General".

# <span id="page-23-1"></span>**4.5.3. Registro de Inversiones ejecutadas por Empresas Públicas y otros entes del SPN**

Estos proyectos serán registrados por los Entes ejecutores.

Al informar la fuente de financiamiento (solapa "cronograma"), se deberán utilizar las siguientes fuentes:

- FF 12 Recursos Propios
- FF 14 Transferencias internas: para el caso de financiamiento con transferencias desde la APN
- FF 22 Crédito Externo o FF 21 Transferencias externas: para el caso de financiamiento a través de fuentes externas (aun cuando el receptor original de ese financiamiento externo haya sido otro organismo del SPN). Se recuerda que deberá incorporarse el código Pex a estas fuentes y a las contrapartidas locales que correspondan.

En caso de que las inversiones se encuentren financiadas por Transferencias de la Administración Nacional, en adición a los campos mínimos requeridos para cualquier proyecto, el organismo ejecutor (receptor de la transferencia) deberá vincular la transferencia de la Administración Nacional que da origen al financiamiento, utilizando a tal efecto el campo "Proyectos Relacionados" de la solapa "Generales" opción "Transferencias de". Para esto deberá solicitar el código de la ficha BAPIN de la transferencia al organismo responsable de la misma y a su vez deberá informar a dicho organismo los códigos BAPIN de sus fichas de proyectos a ser financiados por las transferencias recibidas.

# <span id="page-24-0"></span>**4.5.4. Registro de Inversión financiera**

Este apartado refiere a los gastos con Carácter Económico 223 según el manual de clasificaciones presupuestarias. Siempre que sea posible deberán registrarse con una desagregación a nivel de proyecto de inversión. En caso contrario, podrán registrarse como proyecto agrupado, según lo mencionado en el apartado 4.2 "Unidad de registro en BAPIN - Tipología".

# <span id="page-24-1"></span>**4.5.5. Registro de adelantos a proveedores**

Los adelantos a proveedores asociados a proyectos de inversión se registrarán en el cronograma de gastos estimados consignando el código de objeto de gasto 6.8 según lo indicado en el apartado 4.3.4.b.

# <span id="page-24-2"></span>**5. Selección de proyectos para la Demanda de Inversión 2024-2026**

Para indicar que se solicita la inclusión de un proyecto en el Presupuesto 2024 – Presupuesto Plurianual 2024-2026, resulta imprescindible **seleccionar la marca especialmente habilitada en la solapa "Generales", apartado "Solicitud de presupuesto" (Tipo: Demanda- período: 2024-2026, versión: anual).**

Esta marca deberá adicionarse a cualquier indicación de Demanda o Plan existente en forma previa. O sea, se aplica tanto a los proyectos que se encuentran en ejecución, como a los que se propone iniciar en cualquiera de los años del trienio 2024-2026.

### <span id="page-24-3"></span>**6. Priorización de los proyectos en Demanda de Inversión 2024-2026**

Cada Organismo deberá realizar una priorización de la totalidad de los proyectos de inversión incluidos en la Demanda. La misma consiste en un ordenamiento de cada proyecto, que surge de definir una prioridad Alta / Media / Baja y un número). Ésta podrá ser informada únicamente por la persona titular de la oficina encargada de elaborar proyectos de inversión pública (OPIP) según lo establecido por la Disposición DNIP 2/2023 (DI-2023-2-APN-DNIP#JGM), o quien sea designado por las autoridades de la Jurisdicción en forma específica para esta tarea.

Deberá ser comunicada a la DNIP por nota GDE dirigida a la Directora Nacional de Inversión Pública, Marina Barbeito, incluyendo en copia al analista sectorial que corresponda, con archivo excel embebido que contenga código BAPIN, Denominación del proyecto, Prioridad (alta/media/baja) y número de subprioridad (siendo 1 la máxima, y luego descendiendo).

# <span id="page-25-0"></span>**7. Pautas transversales para la priorización de proyectos**

La Resolución conjunta RESFC-2023-19-APN-SH#MEC establece los criterios a tener en cuenta al momento de priorizar los proyectos de inversión para su inclusión en el Plan Nacional de Inversiones Públicas 2024-2026:

- i. Proyectos iniciados (que se encuentren en la etapa de ejecución).
- ii. Proyectos a iniciar que cuenten con Informe de Calificación Técnica vigente emitido por la DIRECCIÓN NACIONAL DE INVERSIÓN PÚBLICA dependiente de la SUBSECRETARÍA DE COORDINACIÓN PRESUPUESTARIA de la SECRETARÍA DE GABINETE de la JEFATURA DE GABINETE DE MINISTROS o con estudios de prefactibilidad o factibilidad informados a esa misma Dirección Nacional.
- iii. Proyectos que tengan un impacto positivo en la generación de empleo.
- iv. Proyectos que incidan en potenciar el desarrollo tecnológico.
- v. Proyectos que promuevan la actividad exportadora y/o que contribuyan a reducir la importación.
- vi. Proyectos que contribuyan a la reducción de las brechas de desarrollo regional.
- vii. Proyectos que aporten a la adaptación y/o mitigación del cambio climático.

Los criterios iii a vii se abordarán según el apartado 4.3.5 Solapa Información complementaria – "Gestión de priorizaciones" y documentación ampliatoria disponible en la web de la DNIP.

# <span id="page-25-1"></span>**8. Políticas de Inversión**

Cada Organismo debe completar un formulario a fin de describir los objetivos de la política de inversiones de la jurisdicción y la contribución de los proyectos incluidos en el relevamiento de necesidades de inversión a esos objetivos.

En este apartado, se requiere describir los objetivos de política de inversiones del organismo y la contribución de los proyectos seleccionados a esos objetivos. Se solicita hacer referencia a las principales prestaciones que se brindarán a la sociedad, como consecuencia de la concreción de estos proyectos de inversión (en los casos en que no haya prestaciones hacia terceros, mencionar los principales resultados que se espera obtener).

Ese formulario se encuentra disponible en BAPIN, como un módulo adicional, y podrá ser visualizado e informado únicamente por la persona titular de la oficina encargada de elaborar proyectos de inversión pública (OPIP) según lo establecido por la Disposición DNIP 2/2023 (DI-2023-2-APN-DNIP#JGM), o quien sea designado por las autoridades de la Jurisdicción en forma específica para esta tarea. En caso de que se designe a una persona que no sea el titular de la OPIP, se requiere su comunicación por parte de la autoridad superior, a la mayor brevedad posible, a fin de habilitar el usuario en el sistema BAPIN. Esta comunicación deberá remitirse por nota GDE dirigida al titular de la Dirección Nacional de Inversión Pública.

# <span id="page-26-0"></span>**9. Revisión de calidad de carga de las solapas de "Principios Conceptuales de Formulación" y de "Evaluación"**

La DNIP realizará la revisión de calidad de la información para los proyectos solicitados y comunicará a cada organismo sus resultados. Adicionalmente, en función de los resultados de esta revisión, la DNIP procederá a habilitar para su posterior inclusión en el PNIP y en el Anteproyecto de Presupuesto de cada organismo los proyectos que reúnan los requisitos mínimos exigibles e indicará las adecuaciones a realizar en caso contrario.

Cuando la información resulte satisfactoria se emitirá el Informe de Calificación Técnica en los términos de la Resolución SEPIPyPPP 1/2021.

# <span id="page-26-1"></span>**10. Habilitación de proyectos de inversión de estrato alto para Anteproyecto de presupuesto**

Además de los requerimientos de carga en BAPIN ya mencionados, **los proyectos a iniciar de estrato alto** (artículo 4° de la Resolución SEPIPyPPP 1/2021 y artículo 2° la Disposición DNIP 1/2023), **serán habilitados para su inclusión en los Anteproyectos de Presupuesto en caso de que se encuentren como mínimo en etapa de prefactibilidad** (Resolución Conjunta RESFC-2023-19-APN-SH#MEC emitida por la Secretaría de Gabinete y la Secretaría de Hacienda).

A tal fin, deberán:

- $\bullet$  Informar dicha etapa o posterior en el campo correspondiente en BAPIN (solapa Generales)
- Enviar los estudios de prefactibilidad o factibilidad a la Dirección Nacional de Inversión Pública antes del 15 de junio de 2023.

Los proyectos de estrato alto que no se encuentren en condiciones de presentar los estudios, podrán ser incorporados únicamente en virtud de una autorización expresa de la Autoridad de Aplicación del SNIP. Para ello se deberá seguir el procedimiento contemplado en la Resolución SEPIPyPPP 1/2021, artículo 7°, segundo párrafo.

# <span id="page-26-2"></span>**11. Copia de resguardo de la ficha BAPIN**

Tal como se realiza desde el año 2019, la DNIP generará copia de las "fichas de proyecto", permanentes y no editables.

Esta información de resguardo también se almacena en el apartado de "Escenarios presupuestarios" del cronograma de gastos, y puede descargarse del sistema en planillas de cálculo para su posterior procesamiento.

Adicionalmente, concluido el período de relevamiento de la demanda, la DNIP procederá a bloquear las denominaciones de todos los proyectos incluidos. En caso de requerir algún cambio, el organismo deberá solicitarlo vía correo electrónico a su analista sectorial, incluyendo explicación y justificación del pedido. La DNIP analizará y realizará los cambios que considere procedentes.

# <span id="page-27-0"></span>**12. Asistencia a usuarios BAPIN**

El BAPIN mantiene actualizadas herramientas explicativas de los principales campos y conceptos (ayudas emergentes o "*tooltips*").

Podrán efectuarse asimismo las consultas que se estimen necesarias, mediante contacto con la Dirección Nacional de Inversión Pública (correo electrónico: dnip@jefatura.gob.ar o en forma directa con el analista sectorial de la DNIP que corresponda, cuyos datos de contacto se encuentran disponibles en la página web de la DNIP y en cada ficha BAPIN, en la solapa Generales).

Asimismo, en la web de la DNIP (https://www.argentina.gob.ar/jefatura/evaluacion-presupuestaria/dnip) se publican instructivos y guías que consisten en:

- **Instructivo de carga en el BAPIN – versión conceptual**: Contiene las referencias y definiciones conceptuales de los diferentes campos que integran las solapas del BAPIN, de manera de facilitar la comprensión del proceso de carga de información correspondiente a los proyectos de inversión.
- **Instructivo de carga en el BAPIN – versión operativa:** se trata estrictamente de una guía operativa para la carga de proyectos de inversión.
- **Pautas transversales para la priorización de proyectos de inversión a incluir en el PNIP 2024-2026:** contiene una explicación de los criterios a utilizar y los requerimientos de información asociados.